Найди такой же

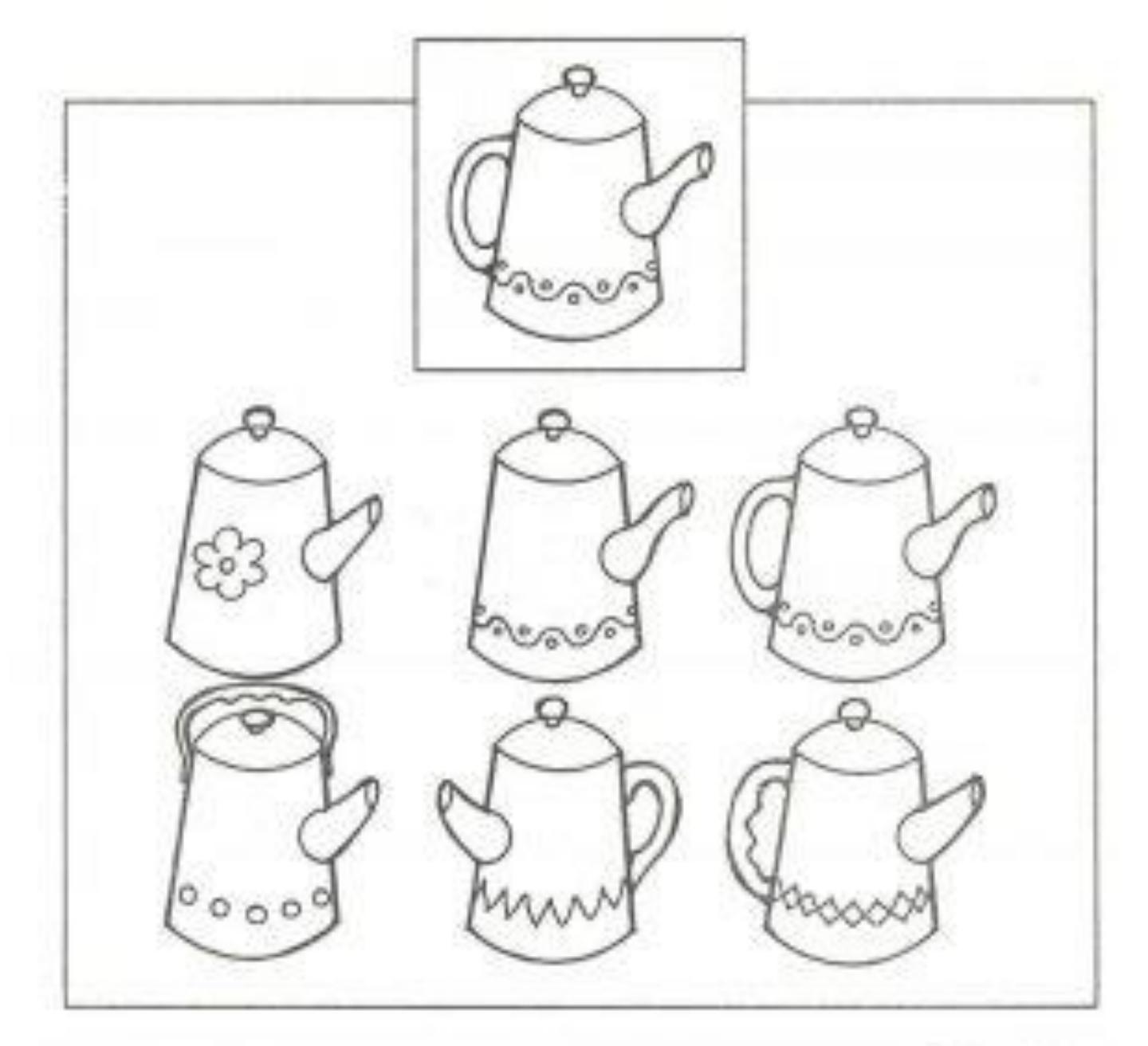

guadhingolosuma

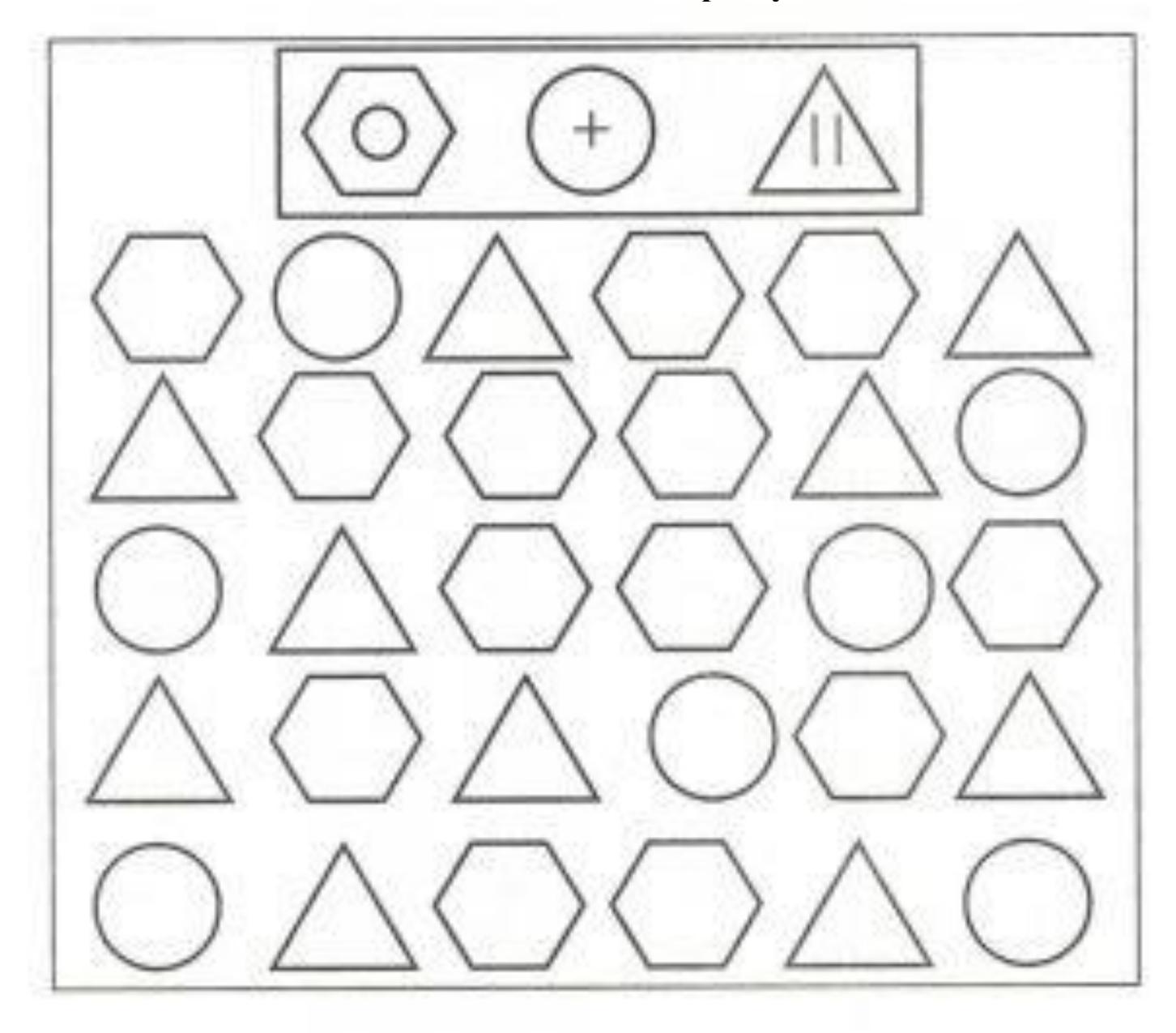

mad-depoliter.out

## **Перенеси рисунки по образцу**

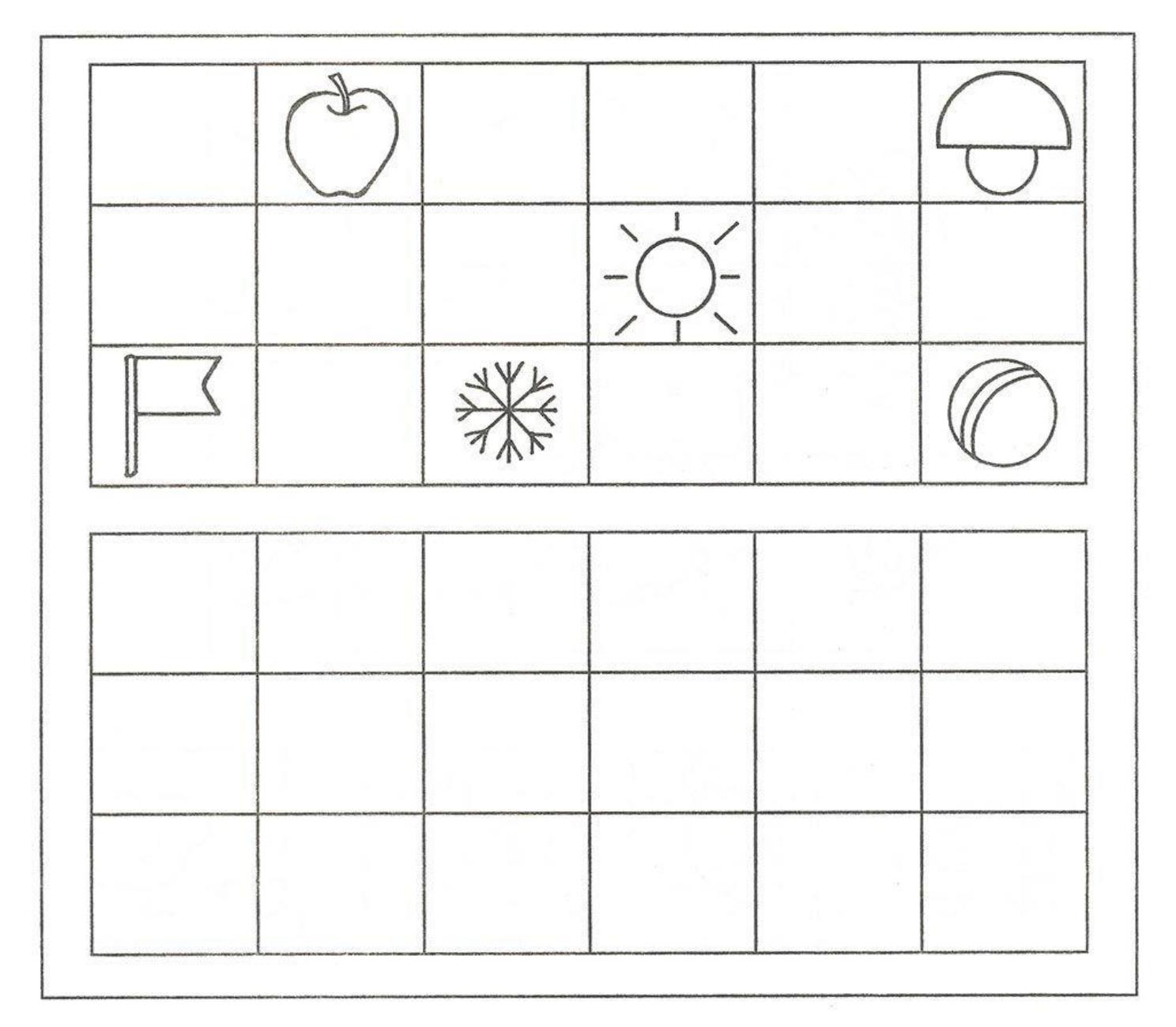

ped-kopilka.ru